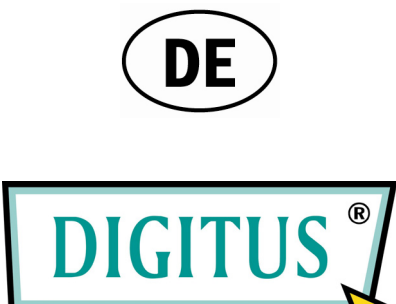

## **5-PORT GIGABIT ETHERNET BLACK RAPID™ 1000 SWITCH**

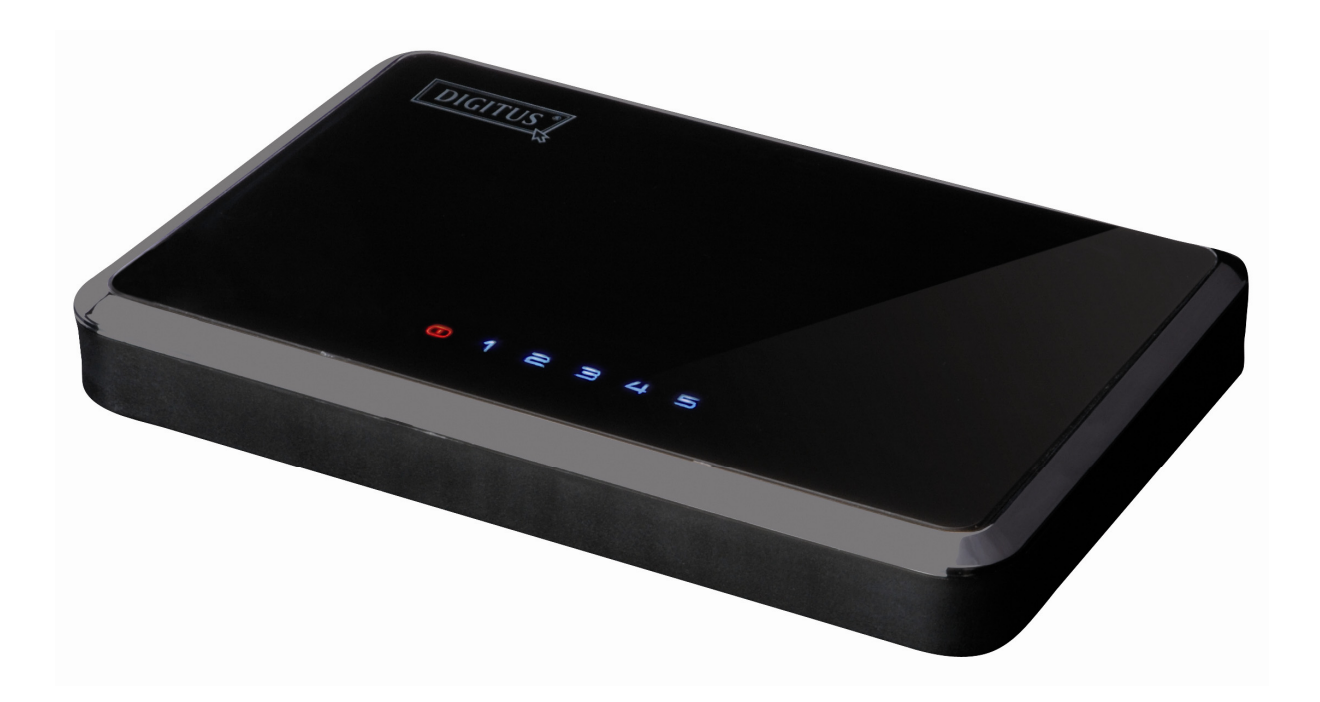

## **Bedienungsanleitung**

(DN-80071)

# **Inhalt**

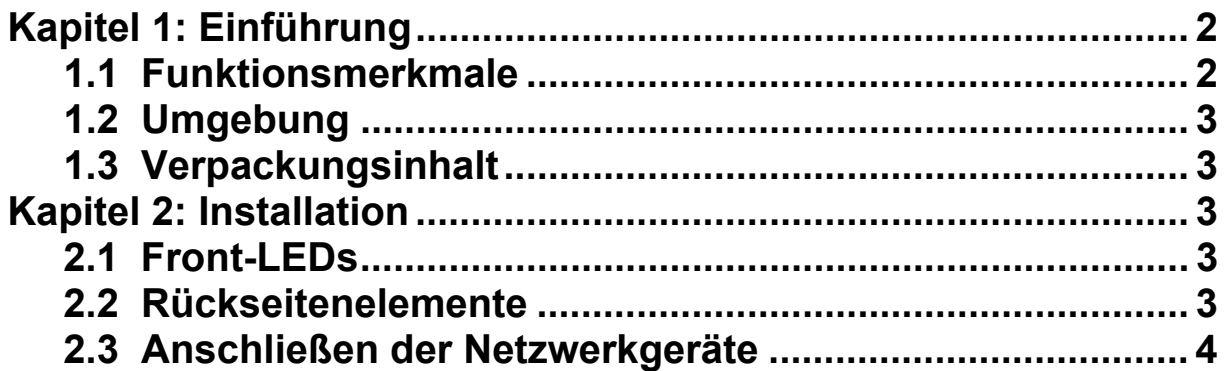

## **Kapitel 1: Einführung**

Herzlichen Glückwunsch zum Kauf dieses Gigabit-Switches mit einer Datenrate von 10/100/1000 Mbit/s. Eine Anleitung zur Installation und Konfiguration dieses Produkts finden Sie in der vorliegenden Bedienungsanleitung. Lesen Sie diese Anleitung bitte vor der Installation und Inbetriebnahme des Produkts sorgfältig durch, um in den Genuss sämtlicher Produktfunktionen zu kommen.

Mit dem 10/100/1000-Mbit/s-Switch haben Sie eine großartige Lösung, um Ihr Gigabit-Ethernet-Netzwerk zu erweitern. Die Datenübertragung mit Gigabit Ethernet ist 10-mal schneller als 100-Mbit/s-Fast-Ethernet. Sie sparen also viel Zeit bei der Übertragung von bandbreitenintensiven Musik-, Video-, Foto-, Grafik- und Datendateien. Durch gemeinsamen Zugriff auf das Internet können Ihre Benutzer E-Mails abrufen, im Web surfen, mit Freunden und Verwandten chatten und online spielen – jeder auf seinem eigenen Computer. Um die Funktionalität Ihres Netzwerks zu vergrößern, können Sie außerdem weitere Ethernet-fähige Geräte wie Druckerserver, NAS (Network Attached Storage) und Internetkameras einbinden.

## **1.1 Funktionsmerkmale**

- Fünf 10/100/1000Base-T-Gigabit-Ethernet-Ports.
- Unterstützt Autonegotiation bei 10/100/1000 Mbit/s und die Duplex-Datenübertragung.
- Unterstützt für jeden Port Auto-MDI(X).
- Unterstützt die Betriebsarten Voll- und Halbduplex bei 10/100 Mbit/s sowie Vollduplex bei 1000 Mbit/s.
- Unterstützt als Umschaltmethode das Teilstreckenverfahren (*store and forward* "speichern und weiterleiten").
- Erfüllt die Standards IEEE 802.3 und IEEE 802.3ab.
- Unterstützt Wire-Speed und nicht-blockierende Datenübertragung.
- Unterstützt Hardware-basiertes Lernen und Aging.
- Unterstützt 8192 MAC-Adressen.
- Unterstützt Broadcast- und Multicast-Sturm-Steuerung.
- Unterstützt Jumbo-Frames bei allen Geschwindigkeiten (10/100/1000 Mbit/s).

### **1.2 Umgebung**

- Lagerungstemperatur: -40 ... +70 °C
- Betriebstemperatur:  $0 ... +40$  °C
- Relative Luftfeuchtigkeit bei Lagerung: 5 ... 90 %**,** nicht kondensierend
- Relative Luftfeuchtigkeit während des Betriebs: 10 ... 90 %**,** nicht kondensierend

### **1.3 Verpackungsinhalt**

- 1 Gigabit-Switch für 10/100/1000 Mbit/s
- 1 Handbuch
- 1 Netzadapter

## **Kapitel 2: Installation**

### **2.1 Front-LEDs**

#### **LED Power**

Die rote Anzeige leuchtet, wenn der Switch Strom verbraucht.

#### **LEDs Link/Act (1-5)**

Die blaue Anzeige leuchtet ununterbrochen, wenn ein Port erfolgreich mit einer Station verbunden ist. Die Anzeige blinkt, wenn ein Port Daten zu einem Netzwerk überträgt oder vom Netzwerk empfängt.

#### **2.2 Rückseitenelemente**

Die Netzwerkanschlüsse und die Buchse für die Stromversorgung befinden sich an der Rückseite des Switches.

#### **1-5**

Diese Ports sind Anschlüsse für PCs und sonstige Netzwerkgeräte, wie z.B. zusätzliche Switches.

#### **Power**

An die Netzbuchse schließen Sie den mitgelieferten Netzadapter an.

### **2.3 Anschließen der Netzwerkgeräte**

Um Netzwerkgeräte an den Switch anzuschließen, gehen Sie bitte wie folgt vor:

- 1. Alle Geräte, die Sie an den Switch anschließen möchten, vorher ausschalten.
- 2. Ein Ethernet-Netzwerkkabel der Kategorie 5/5e an einen der nummerierten Ports am Switch anschließen.

#### **Hinweis: Verwenden Sie für Ihre Gigabit-Verbindungen Ethernet-Netzwerkkabel der Kategorie 5e.**

- 3. Das andere Ende des Kabels an einen PC oder ein anderes Netzwerkgerät anschließen.
- 4. Schritt 2 und 3 zum Anschluss weiterer Geräte wiederholt ausführen.
- 5. Den mitgelieferten Netzadapter an die Netzbuchse an der Rückseite des Switches anschließen.

**Hinweis: Stellen Sie bitte sicher, dass Sie den Netzadapter verwenden, der mit dem Switch mitgeliefert wurde. Die Benutzung eines anderen Netzadapters kann den Switch beschädigen.**

- 6. Das andere Ende des Adapters in eine Netzsteckdose stecken.
- 7. Nun die an den Switch angeschlossenen Geräte einschalten. Jede LED am Switch, die zu einem aktiven Port gehört, leuchtet auf.